## eVidyalaya Half Yearly Report

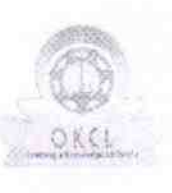

Department of School & Mass Education, Govt.<br>of Odisha

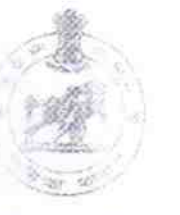

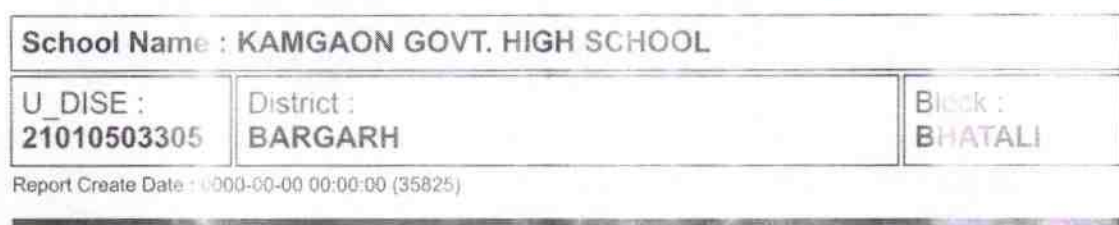

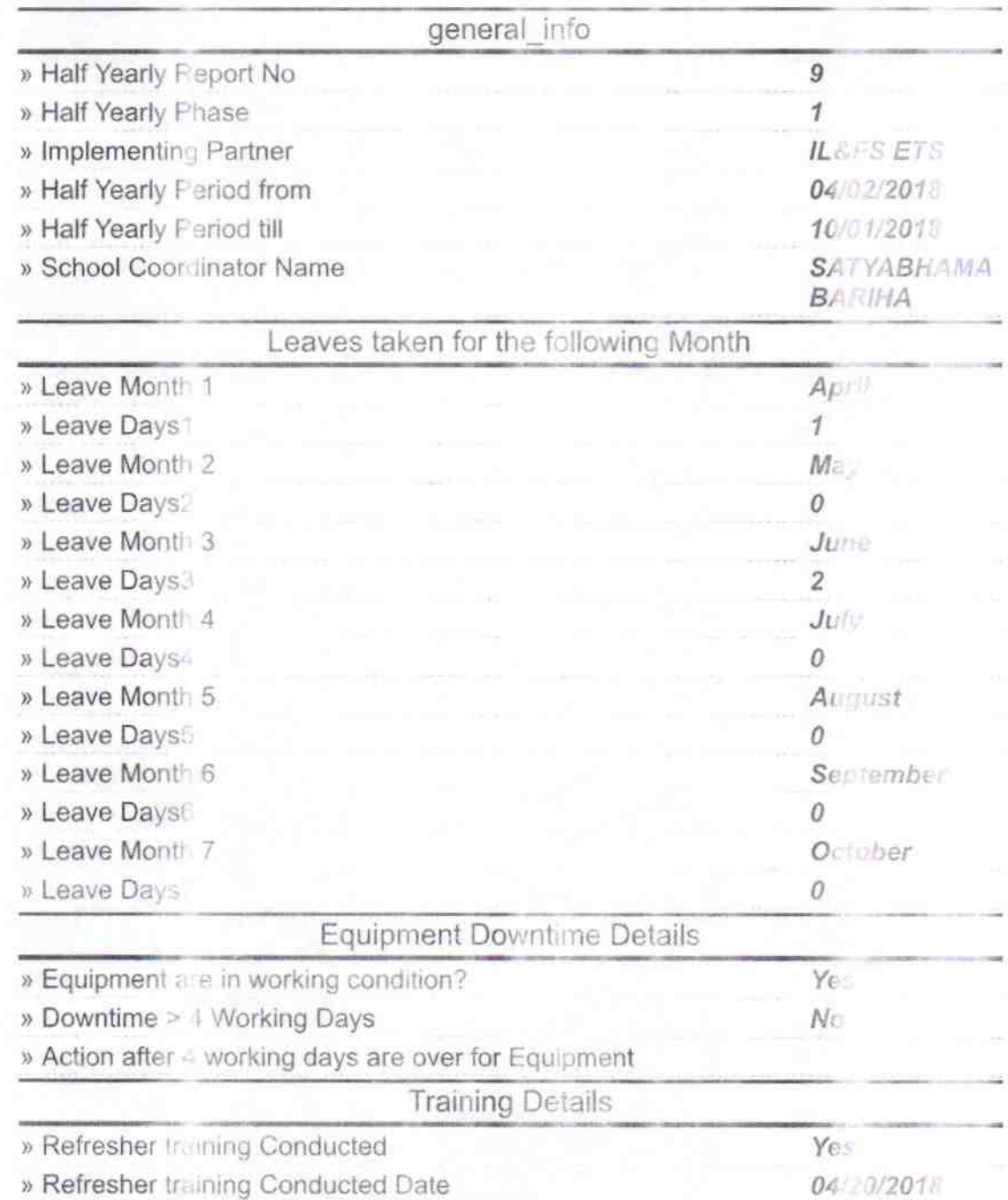

1544

» If No; Date for next month

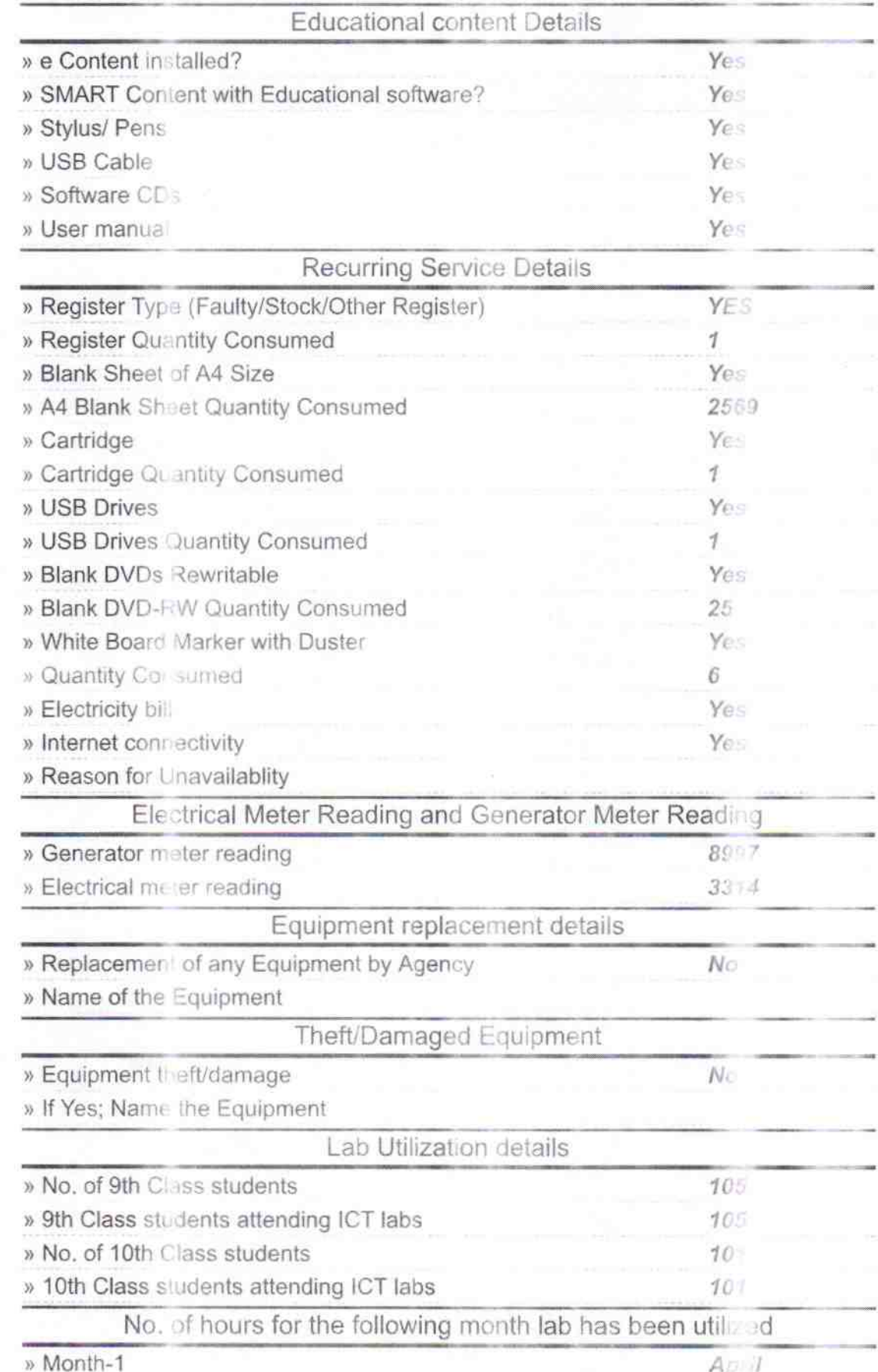

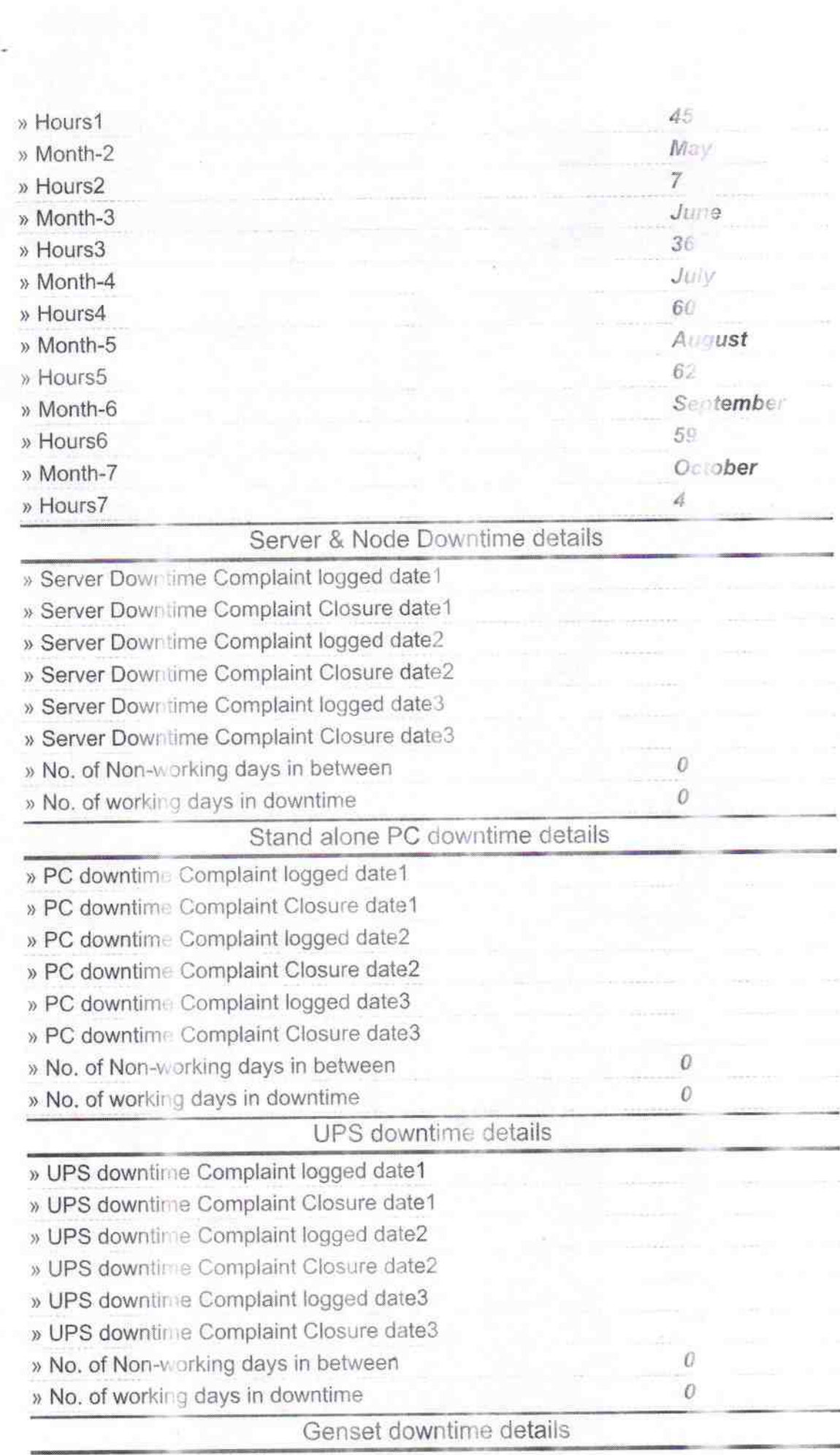

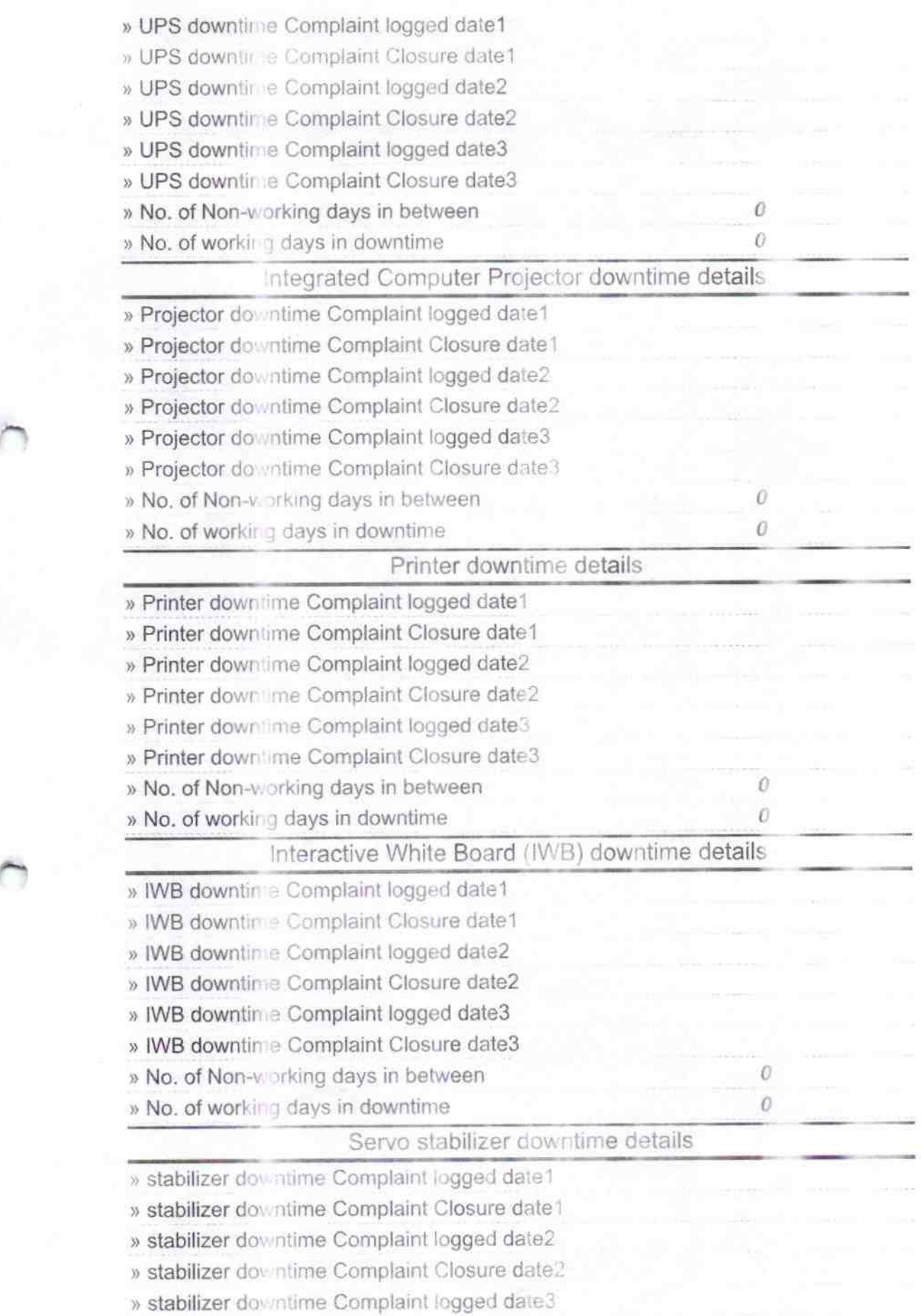

- » stabilizer downtime Complaint Closure date3
- » No. of Non-working days in between
- » No. of working days in downtime

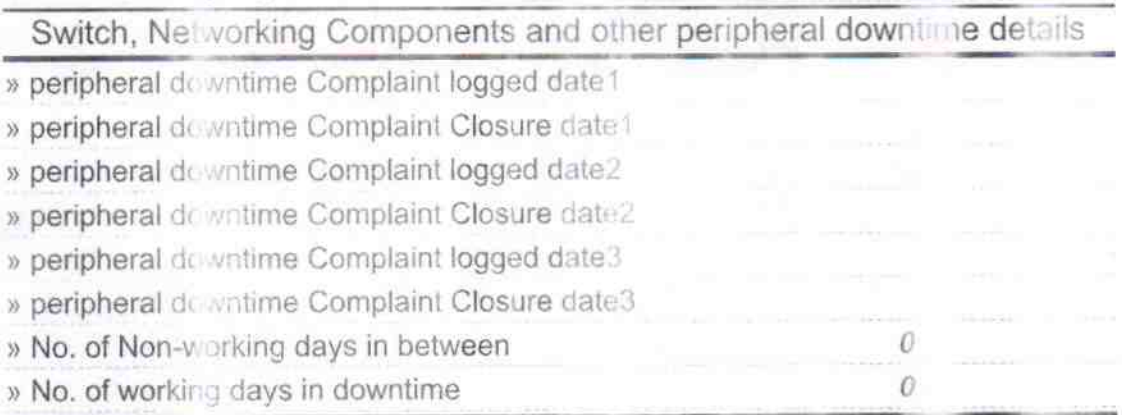

 $311010$ D

 $\theta$  $\mathfrak{o}$ 

Signature of Head Master Nuadrastewith Seal